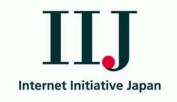

# Applying DNS Anycast Behavior

WIDE / CAIDA 2006.03.17

Randy Bush <randy@psg.com>

<http://psg.com/~randy/060317.wide-rtg.pdf>

### Anycast DNS Switches

- · Remember last year's presentation?
- Watched anycast root server changes from within an ISP
- Showed significant routing behavior changes
- But what were the causes of these symptoms?

## Causes of Change

Measurement error? Nah ©

 External: my neighbor, or neighbor's neighbor, has stability issues

· My AS has internal 'issues'

## Experiment

- eBGP feeds from all AS's peering routers (but one gets restricted view, thanks BGP)
- iBGP feeds from all AS's peering routers
- Could not measure IGP because it is IS-IS and there is no IS-IS -> MRT
- Anycast probe within AS

## Probe Imporoved

- Old only probed six Anycasted roots
- · Added a Unicast root
- · Added a Stable Prefix
- Added a Routing Beacon
- Additions used to know when the probe is working properly

#### External Cause

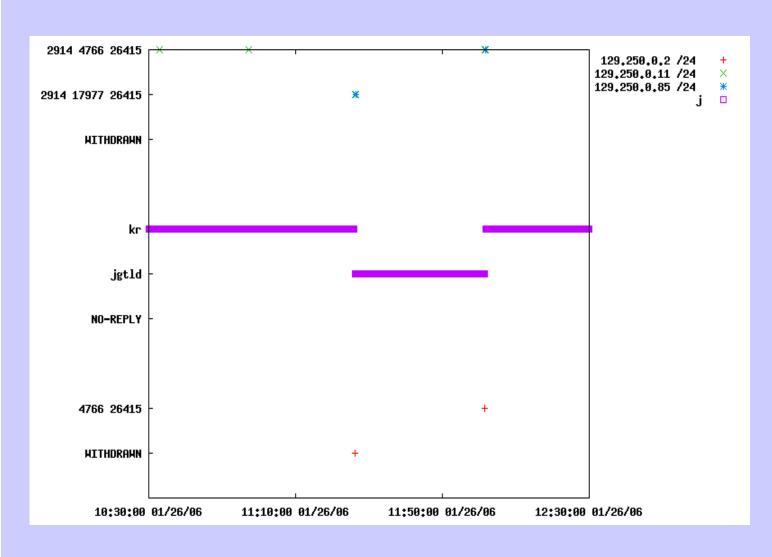

**eBGP** 

Probe

**iB**GP

2006.03.17 WIDE Anycast

Copyright 2006

#### Internal & External

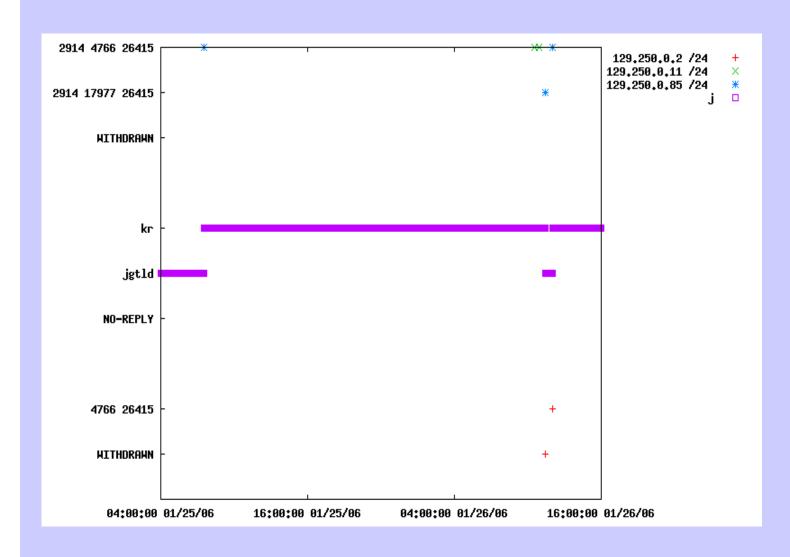

eBGP

Probe

**iBGP** 

2006.03.17 WIDE Anycast

Copyright 2006

#### External Detail

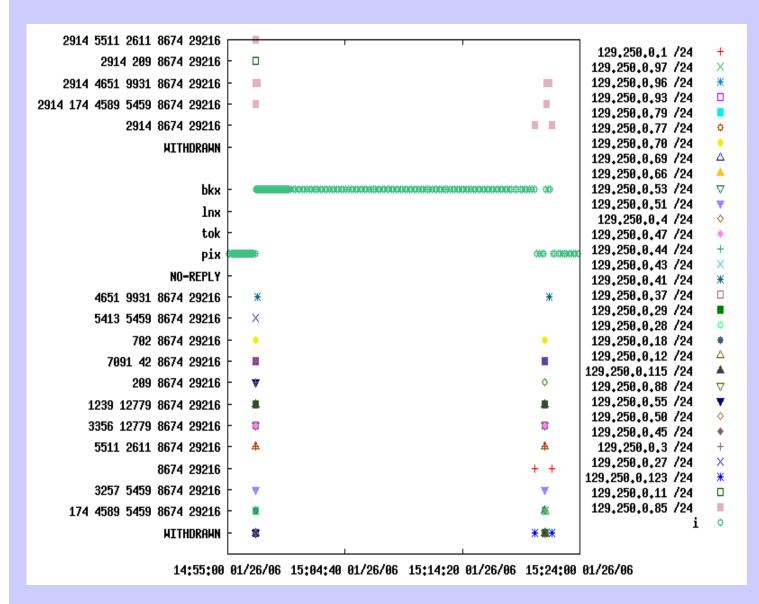

eBGP

Probe

**iBGP** 

2006.03.17 WIDE Anycast

Copyright 2006

#### As a Tool

· Run a probe in your AS, it's cheap

 Anycast event uncorrelated with \*BGP, then look inside

 Anycast event correlated with BGP event, look to neighbor(s)

# Thanks to Our Kind Sponsors

Internet Initiative Japan

NSF via award ANI-0221435

University of Oregon